#### CARLETON UNIVERSITY Department of Systems and Computer Engineering

### **SYSC 3203 Project Title: EMG-Controlled Mouse Milestone #3A: EMG signal filter**

Raw EMG signals are often contaminated with DC and 60 Hz powerline interference signals. After rejecting the interference, the envelope (ie. shape) of the signal needs to detected. Milestone #3A consists in designing a filter adapted for measuring an electromyographic (EMG) signal such as the one coming out of the instrumentation amplifier designed in the previous lab.

EMG signals typically have a frequency range from a few tens of a hertz to a few kilohertz. Your task is to design a filter with the following specifications:

- Cut-off frequency: 180 Hz.
- > 40 dB rejection of 60 Hz powerline interference
- $\bullet$  < 1 dB passband ripple

## 1. Filter design

#### **1.1. Sketch the filter requirements (gain versus frequency) corresponding to the specifications above.**

#### **1.2. Using a Chebychev filter design, what filter order is required to meet the specifications?**

<span id="page-0-0"></span>*Table 1: Sallen-Key filter design parameters*

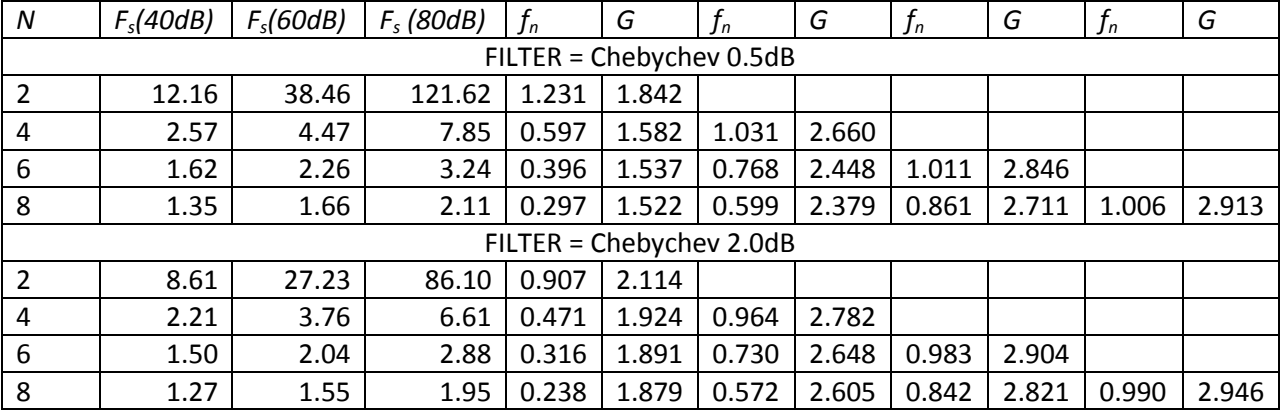

The circuit of [Figure 1](#page-1-0) represents a Sallen-Key (VCVS) implementation of a second-order active HPF. In its simplest form with equal resistor and capacitor values i.e.  $R_2 = R_1 = R$  and  $C_2 = C_1 = C$ , the response of the filter may be written in the form

$$
T(\omega) = \frac{(j\omega CR)^2}{1 + (3 - G)j\omega CR + (j\omega CR)^2}
$$

where the gain G is given by the usual non-inverting op-amp gain expression  $G = 1 + R_4/R_3$ .

**1.3. How many stages are required to implement this design using the Sallen-Key (VCVS) filter configuration [\(Figure 1\)](#page-1-0)?**

**1.4. Using the values in [Table 1,](#page-0-0) calculate the gain and real-world cutoff frequency f<sup>c</sup> required for each filter stage.**

**1.5.** Choose suitable values for the components  $R_1$ ,  $R_2$ ,  $C_1$ ,  $C_2$ ,  $R_3$ ,  $R_4$  for each stage of your **design.**

**Note**: resistors and capacitors are only available with certain [preferred values](https://en.wikipedia.org/wiki/Preferred_number#E_series) – try to choose values that give *f<sup>c</sup>* and *G* as close as possible to your calculated ones.

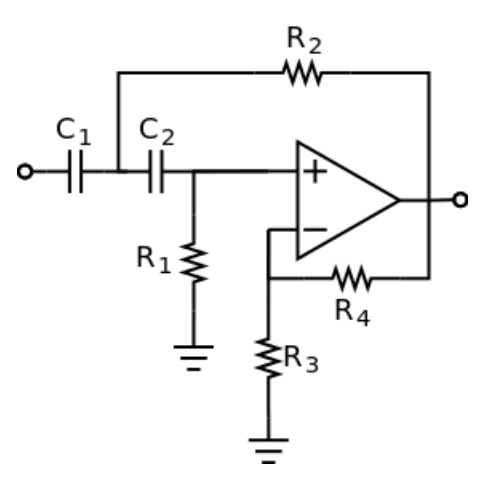

*Figure 1: Sallen-Key active HPF implementation*

# <span id="page-1-0"></span>2. Filter assembly and test

Once you have answered the above questions, assemble your design using an OP297 dual operational amplifier (or 2 x OP97) from your kit. Verify its operation using a function generator and an oscilloscope.

**2.1. Choose some frequencies at which to test the filter response – remember that you will want**  to test both the low frequencies ( $\ll$   $f_c$ ) and high frequencies ( $\gg$   $f_c$ ) but you should concentrate most **of your measurement points in the frequency range where you expect the response to vary most rapidly versus frequency.**

**2.2. At each of the chosen frequencies, measure the amplitude of the input signal and the amplitude of the output signal using the two available channels of the oscilloscope.** 

**2.3. What is the lowest frequency at which you can reasonably measure the filter response? What happens to the signal at very low frequencies?**

**2.4. From your measurements, calculate how much rejection (in dB) the filter provides at the 60Hz powerline interference frequency. Does your filter meet the specification?**

Show your testing results and assembled circuit to the instructor and have him/her sign your lab book.